## 市有地(公有財産)売却の流れ

犬山市では、業務の見直しなどによって不用となった公有財産を財源確保の観点から売却しています。

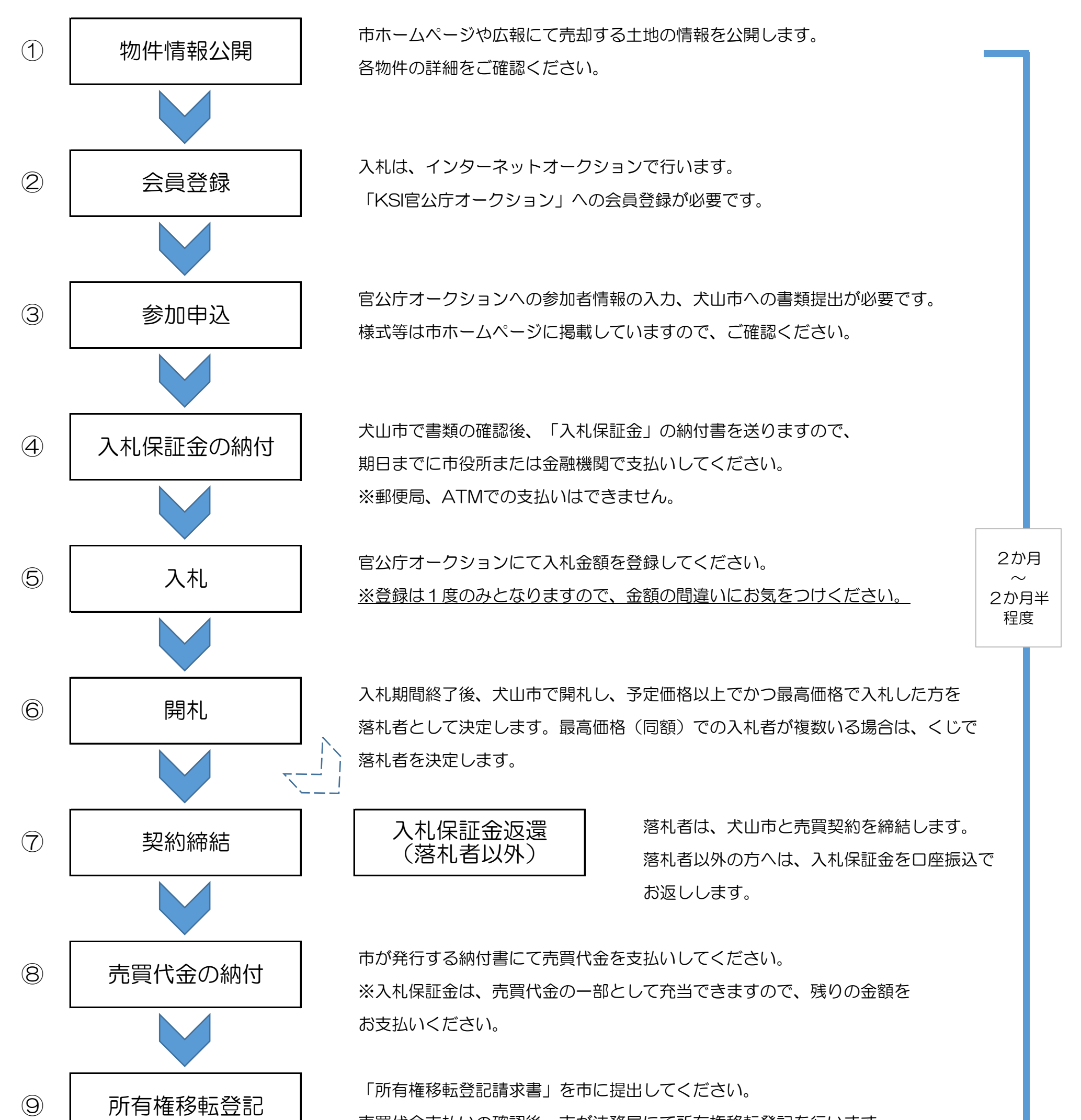

売買代金支払いの確認後、市が法務局にて所有権移転登記を行います。

※抵当権設定登記が必要な場合は、司法書士に依頼をしてください。(落札者負担)

法務局にて登記完了後、「登記識別情報通知」をお渡しします。 「公有財産受領書」を市に提出すると、手続き完了となります。

※各種手続き等に必要な費用(収入印紙、登録免許税等)は、落札者の負担となりますのでご注意ください。

※オークション開催期日は、官公庁オークションにて決められています。開催時期になりましたら、詳細を市ホームページに

掲載しますので、ご確認ください。(犬山市の土地を売却する予定が無ければ掲載はありません。)

【問合せ先】犬山市経営部経営改善課 電話番号:0568-44-0301(直通)

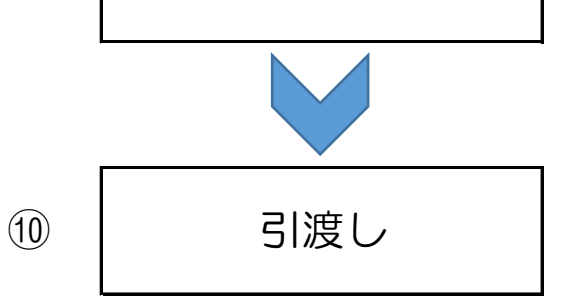